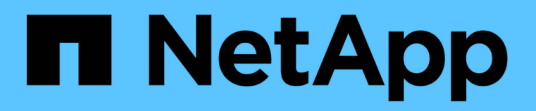

## **vm events** ONTAP 9.11.1 EMS reference

NetApp August 29, 2024

This PDF was generated from https://docs.netapp.com/us-en/ontap-ems-9111/vm-dev-events.html on August 29, 2024. Always check docs.netapp.com for the latest.

# **Table of Contents**

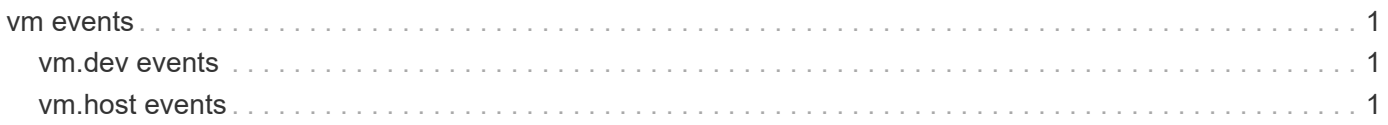

# <span id="page-2-0"></span>**vm events**

## <span id="page-2-1"></span>**vm.dev events**

#### **vm.dev.diskSlowIO**

#### **Severity**

ERROR

#### **Description**

This message occurs when Data ONTAP® is running on a virtual platform, and slow I/O is detected.

#### **Corrective Action**

Collect virtual platform logs and trigger a performance archive AutoSupport® messsage with the "autosupport invoke-performance-archive" command, and then contact NetApp technical support for troubleshooting assistance.

#### **Syslog Message**

The %s request on disk %s took %u seconds (data size %u bytes, threshold %u seconds).

#### **Parameters**

**op** (STRING): Read/write operation. **disk** (STRING): Disk name. **secUsed** (INT): Seconds the I/O spent. **size** (INT): Data size. **secLimit** (INT): Threshold in seconds that triggers the warning.

#### **vm.dev.writeprotected**

#### **Severity**

ERROR

#### **Description**

This message occurs when ONTAP® software is running on a virtual platform, and a write-protected device is detected. The device is not presented to ONTAP.

#### **Corrective Action**

Detach the device, and then reattach the device as writable.

#### **Syslog Message**

The device %s is write-protected and is not presented to ONTAP.

#### **Parameters**

**device** (STRING): Device name.

# <span id="page-2-2"></span>**vm.host events**

#### **vm.host.error**

#### **Severity**

**EMERGENCY** 

#### **Description**

This message occurs when a VM is paused by the hypervisor. The backing datastore might have been filled or connectivity to the datastore might have been lost. Corrective actions should be performed as soon as possible.

#### **Corrective Action**

Check the hypervisor logs to determine whether the backing datastore is full or connectivity to the datastore was lost, and then take the appropriate corrective action.

#### **Syslog Message**

The VM is paused possibly due to a full datastore or connectivity to the datastore might have been lost. Check the hypervisor logs for errors, and then perform any necessary corrective actions as soon as possible.

#### **Parameters**

(None).

#### **Copyright information**

Copyright © 2024 NetApp, Inc. All Rights Reserved. Printed in the U.S. No part of this document covered by copyright may be reproduced in any form or by any means—graphic, electronic, or mechanical, including photocopying, recording, taping, or storage in an electronic retrieval system—without prior written permission of the copyright owner.

Software derived from copyrighted NetApp material is subject to the following license and disclaimer:

THIS SOFTWARE IS PROVIDED BY NETAPP "AS IS" AND WITHOUT ANY EXPRESS OR IMPLIED WARRANTIES, INCLUDING, BUT NOT LIMITED TO, THE IMPLIED WARRANTIES OF MERCHANTABILITY AND FITNESS FOR A PARTICULAR PURPOSE, WHICH ARE HEREBY DISCLAIMED. IN NO EVENT SHALL NETAPP BE LIABLE FOR ANY DIRECT, INDIRECT, INCIDENTAL, SPECIAL, EXEMPLARY, OR CONSEQUENTIAL DAMAGES (INCLUDING, BUT NOT LIMITED TO, PROCUREMENT OF SUBSTITUTE GOODS OR SERVICES; LOSS OF USE, DATA, OR PROFITS; OR BUSINESS INTERRUPTION) HOWEVER CAUSED AND ON ANY THEORY OF LIABILITY, WHETHER IN CONTRACT, STRICT LIABILITY, OR TORT (INCLUDING NEGLIGENCE OR OTHERWISE) ARISING IN ANY WAY OUT OF THE USE OF THIS SOFTWARE, EVEN IF ADVISED OF THE POSSIBILITY OF SUCH DAMAGE.

NetApp reserves the right to change any products described herein at any time, and without notice. NetApp assumes no responsibility or liability arising from the use of products described herein, except as expressly agreed to in writing by NetApp. The use or purchase of this product does not convey a license under any patent rights, trademark rights, or any other intellectual property rights of NetApp.

The product described in this manual may be protected by one or more U.S. patents, foreign patents, or pending applications.

LIMITED RIGHTS LEGEND: Use, duplication, or disclosure by the government is subject to restrictions as set forth in subparagraph (b)(3) of the Rights in Technical Data -Noncommercial Items at DFARS 252.227-7013 (FEB 2014) and FAR 52.227-19 (DEC 2007).

Data contained herein pertains to a commercial product and/or commercial service (as defined in FAR 2.101) and is proprietary to NetApp, Inc. All NetApp technical data and computer software provided under this Agreement is commercial in nature and developed solely at private expense. The U.S. Government has a nonexclusive, non-transferrable, nonsublicensable, worldwide, limited irrevocable license to use the Data only in connection with and in support of the U.S. Government contract under which the Data was delivered. Except as provided herein, the Data may not be used, disclosed, reproduced, modified, performed, or displayed without the prior written approval of NetApp, Inc. United States Government license rights for the Department of Defense are limited to those rights identified in DFARS clause 252.227-7015(b) (FEB 2014).

#### **Trademark information**

NETAPP, the NETAPP logo, and the marks listed at<http://www.netapp.com/TM>are trademarks of NetApp, Inc. Other company and product names may be trademarks of their respective owners.